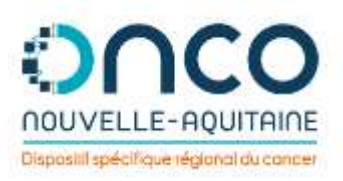

# **Notification du médecin traitant préalable à la tenue de la RCP**

CNRC 2023

**09/11/2023**

**Fabrice LABORDE**

**Yves DEMEOCQ**

**Claire MORIN-PORCHET**

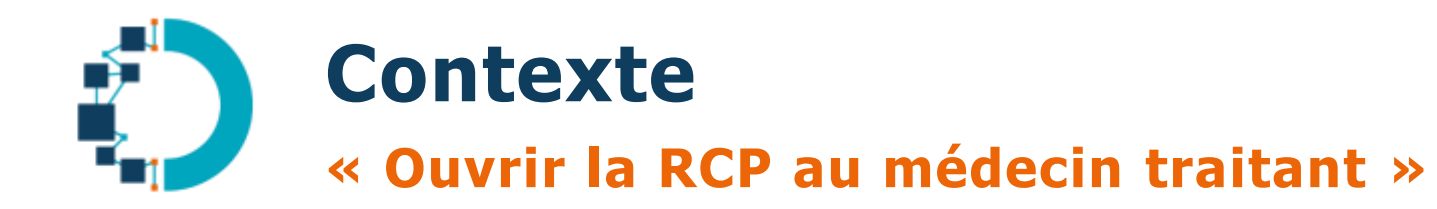

- Avant 2021 : Idée initiale exprimée par des utilisateurs (**dont l'URPS**) parfois en imaginant **une systématisation des invitations directes des médecins traitants à la visio/webconf de la RCP** 
	- **!!** Avec une crainte quant à l'organisation des webconfs
- Souhait général DSRC : pas de travail supplémentaire en routine pour la RCP / secrétariat RCP / 3C

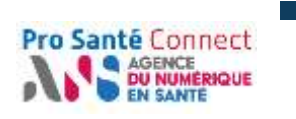

 **Pro Santé Connect** est implémenté **mi-2021** au sein de K-Process et permet à un médecin de s'authentifier via CPS ou eCPS **sans avoir échangé des informations** (mail, identifiant) **avec le support DCC**

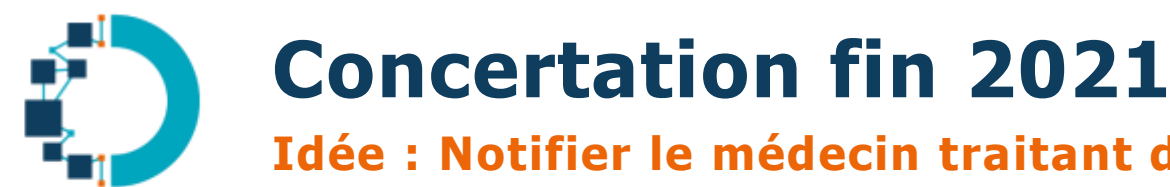

**Idée : Notifier le médecin traitant du prochain passage du patient en RCP**

- Notifier au Médecin traitant le passage à venir du dossier du patient en RCP
- Lui donner **l'opportunité de communiquer des éléments à propos du patient** avant la tenue RCP
	- **Facultatif :** Permettre de partager un **lien de connexion à une webconf** pour suivre la RCP

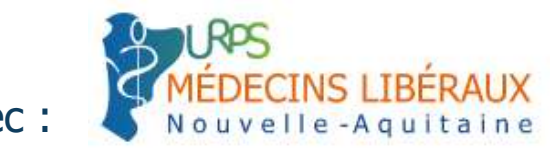

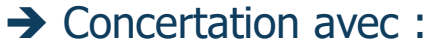

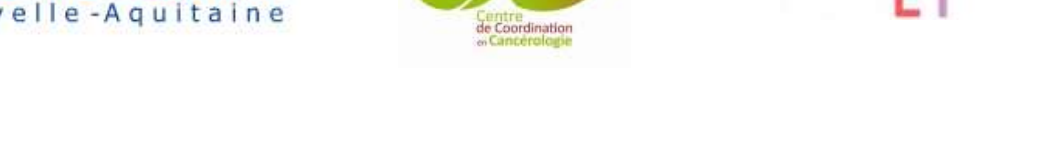

Territoire de Santé<br>de BAYONNE

**3C CLINIQUE VO** 

L'équipe projet a retenu le principe **d'un délai minimum de présence de la fiche avant la réunion** pour procéder à l'envoi :

> Seuls les dossiers présents sur la plateforme **2j (hors samedi et dimanche) avant la RCP** font l'objet d'une notification

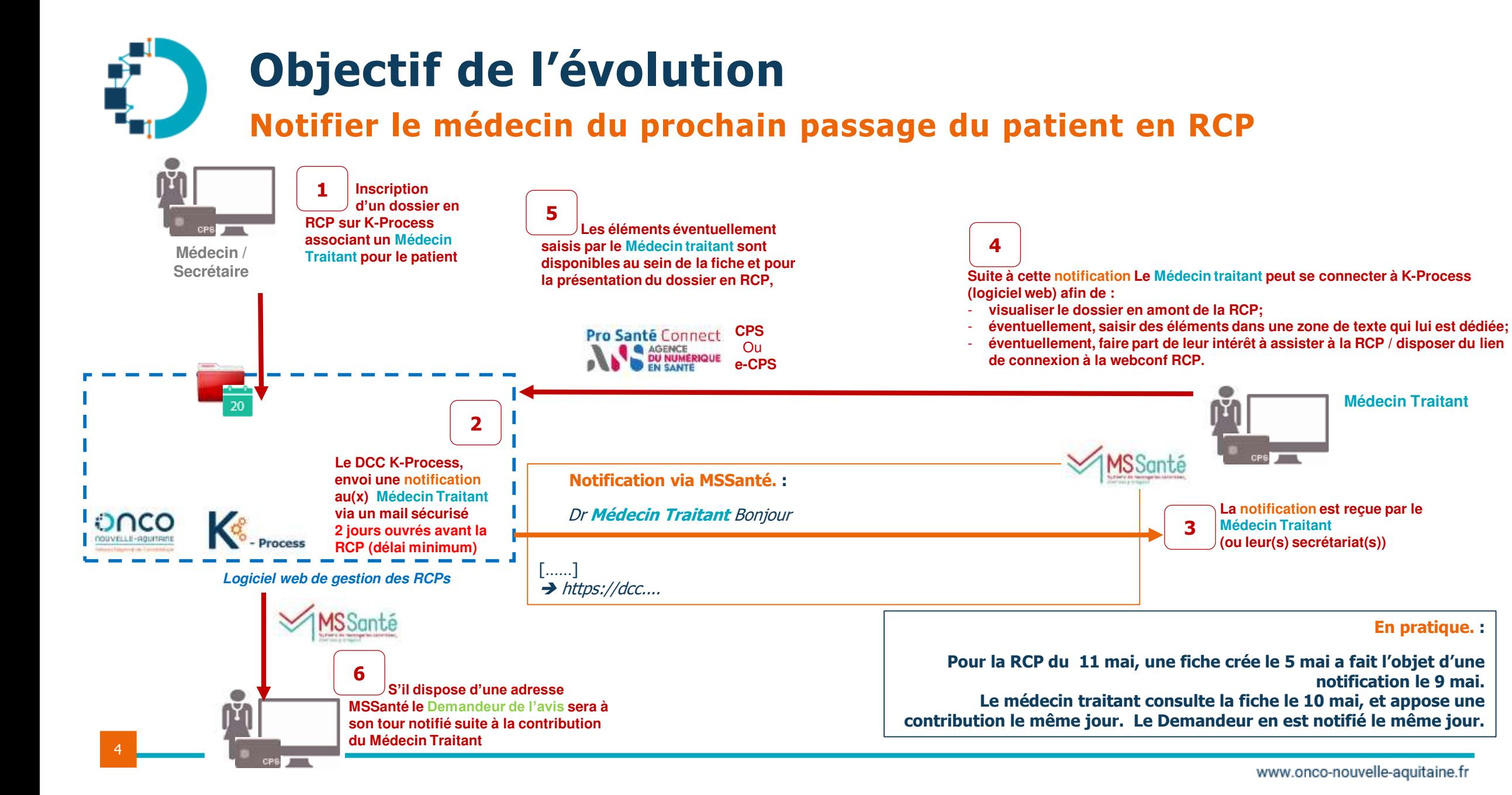

#### www.onco-nouvelle-aquitaine.fr

**Médecin Traitant**

**En pratique. :**

**notification le 9 mai.** 

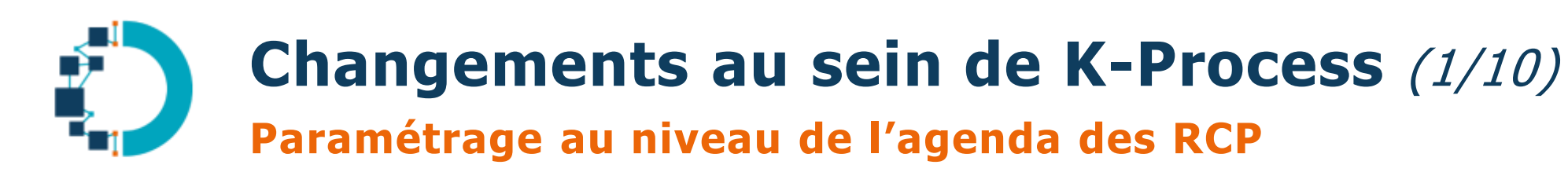

- **Activation par case à cocher**
- **Facultatif:** lien webconf (de la RCP)

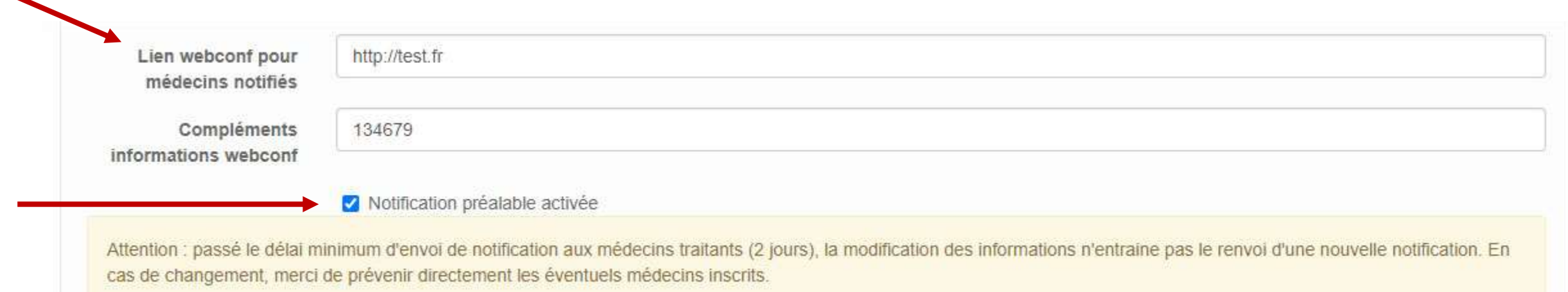

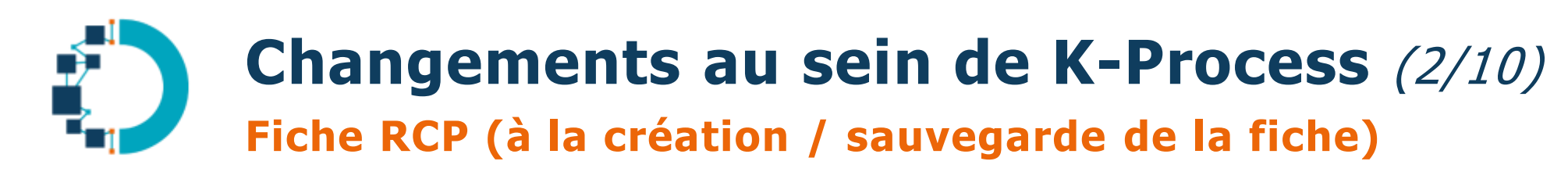

- Sur le côté gauche, on retrouve l'éventuel lien webconf

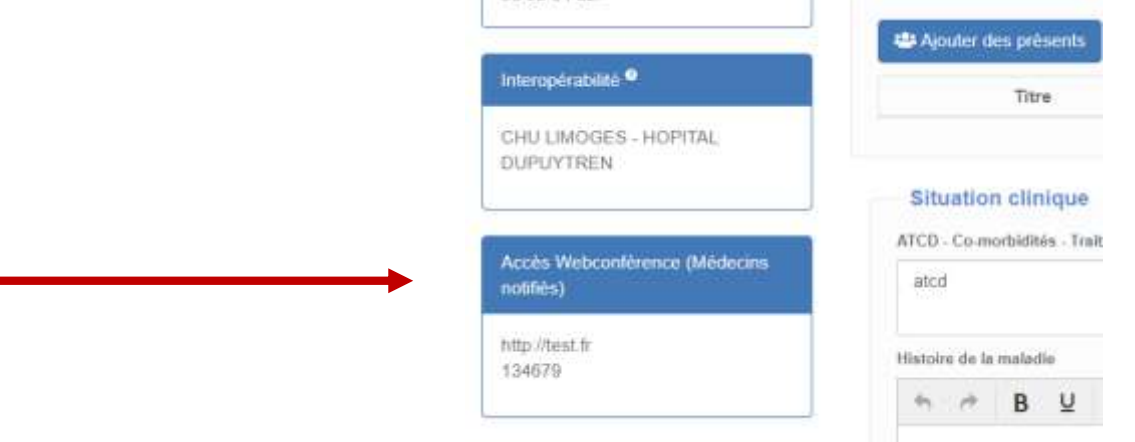

- En bas de la fiche, au dessus du bouton « Enregistrer », tableau récapitulatif des correspondants

#### Correspondants

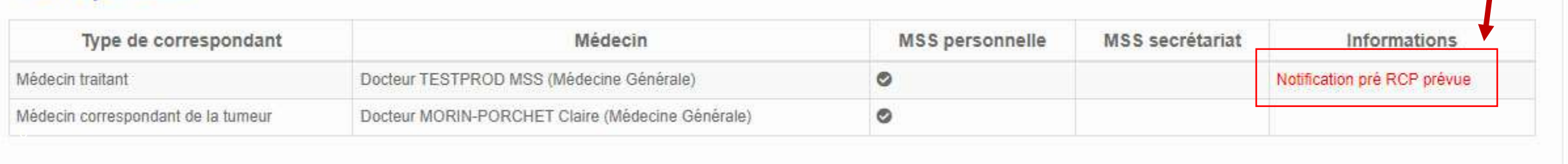

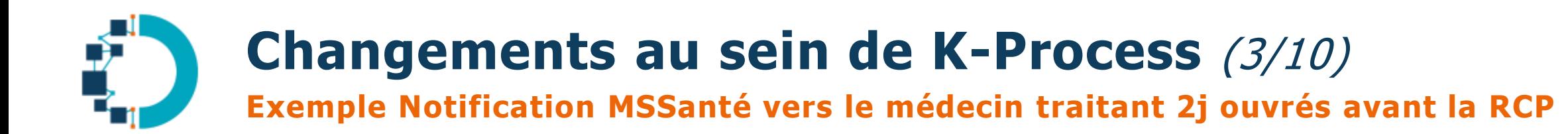

Dr DURANT Bonjour

Le dossier de **DUPONT Jean** né(e) le **01/03/1965** sera présenté en réunion de concertation pluridisciplinaire **Tumeurs digestives** – **Clinique Tivoli** le **11/05/2023 à 18h30** à la demande du Dr **DEMANDEUR** (concernant le problème suivant : **Tumeur du pancréas** – peut ne pas être précis ou être réévalué lors de la validation du CR à venir).

Avant cette réunion, vous pouvez vous connecter au DCC K-Process via votre CPS ou e-CPS afin visualiser la fiche RCP et, si vous l'estimez nécessaire, apporter votre contribution.

Pour vous connecter à la plateforme : [https://aquitaine.dcc-poitou-charentes.fr/rcp/](https://dcc-poitou-charentes.fr/rcp/)

**Le jour de la RCP vous pourrez vous connecter via [https://mon-lien-visio.com](https://mon-lien-visio.com/) (mdp : MDPVISIO1213)**

**Le MT peut choisir de s'arrêter ici.**

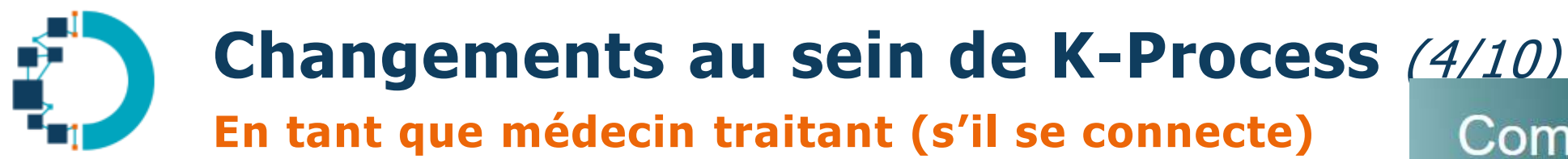

Pas d'identifiant / mot de passe pour l'immense majorité des médecins traitants

→ Par CPS ou e-CPS via Pro Santé Connect

## Communicant de Cancérologie

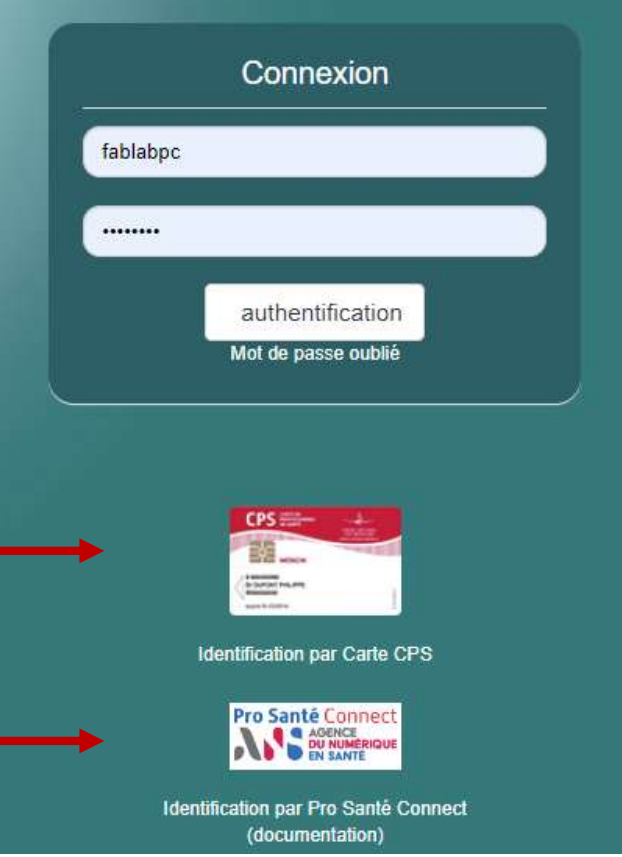

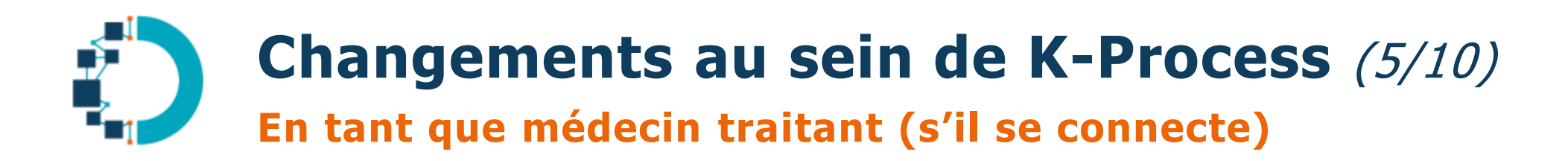

**1** ligne d'actualité spécifique « A venir »

9

Il est possible ensuite de cliquer sur la fiche

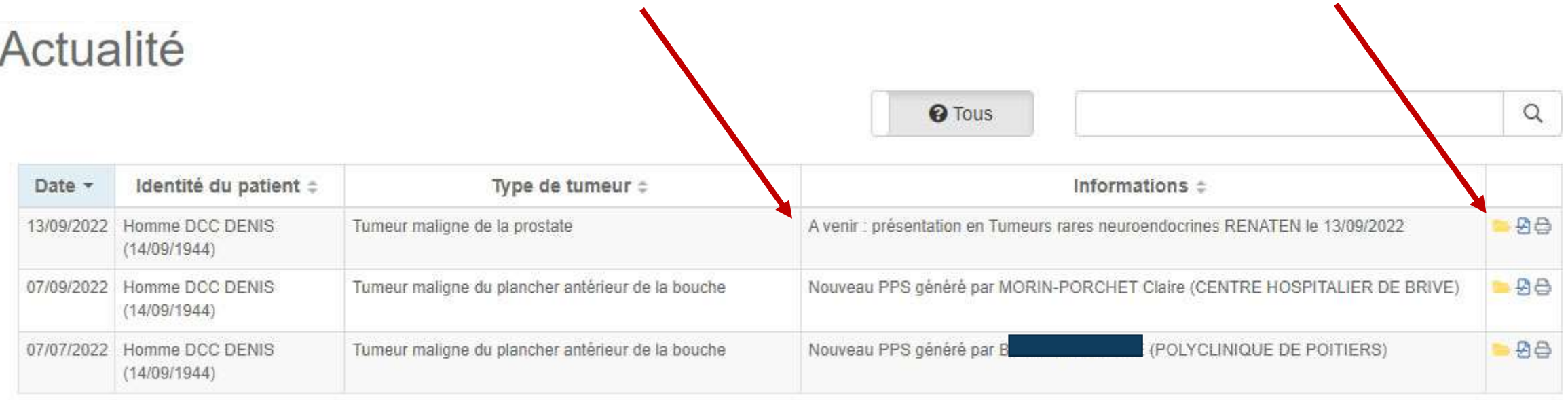

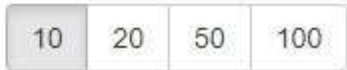

## **Changements au sein de K-Process** (6/10) **Fiche RCP (connecté en tant que médecin traitant)**

- Les champs classiques de la fiche RCP sont « grisés » (en lecture seule)
- Une section dédiée pour le médecin traitant

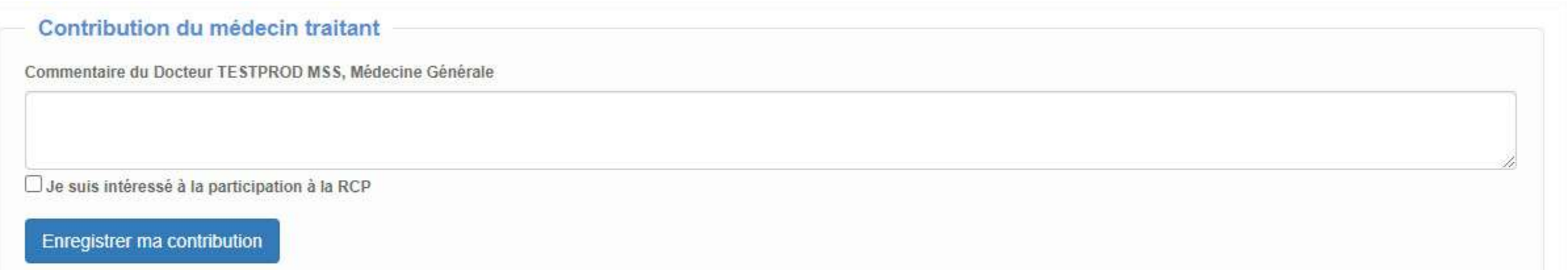

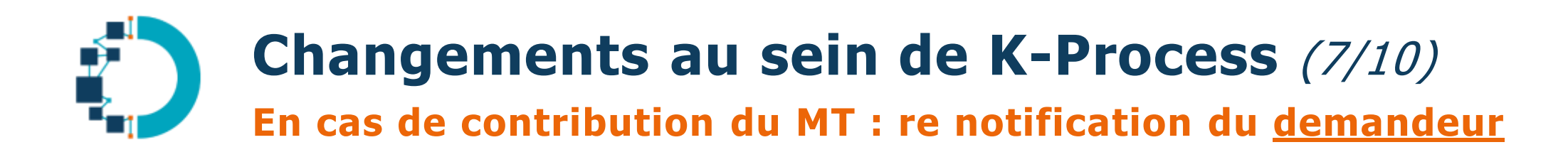

 **Prérequis : le demandeur doit disposer d'une adresse MSSanté active sur son profil K-Process**

Dr DEMANDEUR Bonjour

Le dossier de **DUPONT JEAN** né(e) le **01/03/1965** prévu en présentation en réunion de concertation pluridisciplinaire **Tumeurs cutanées – Centre d'Oncologie du Pays Basque** le **02/05/2023** a fait l'objet d'une contribution de la part du Dr **DURAND** 

Avant cette réunion, vous pouvez vous connecter au DCC K-Process via votre CPS ou e-CPS afin visualiser la fiche RCP et la contribution en question.

Pour vous connecter à la plateforme :<https://dcc-poitou-charentes.fr/rcp/>

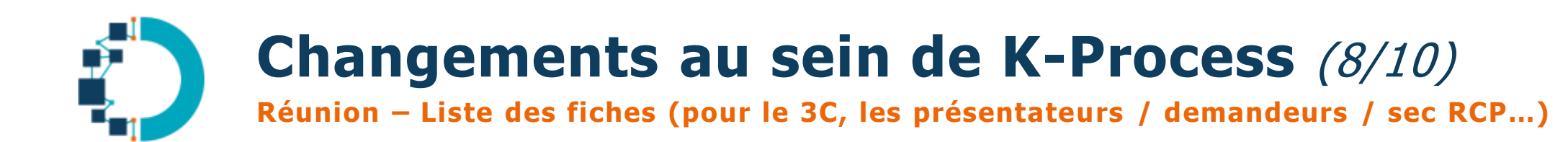

Icône complémentaire en cas de saisie d'une contribution du Médecin Traitant

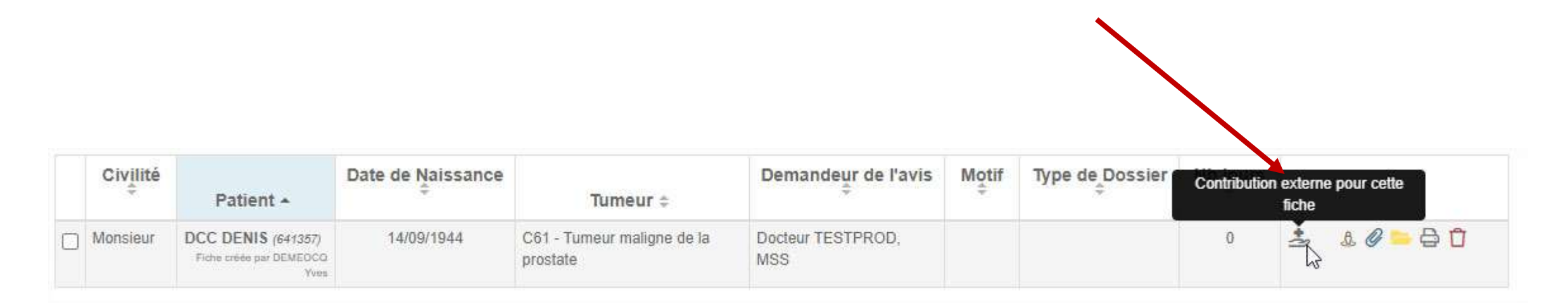

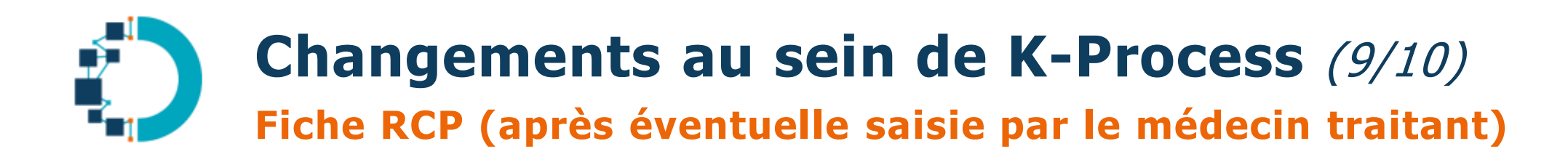

Champ dédié contribution du médecin traitant visible

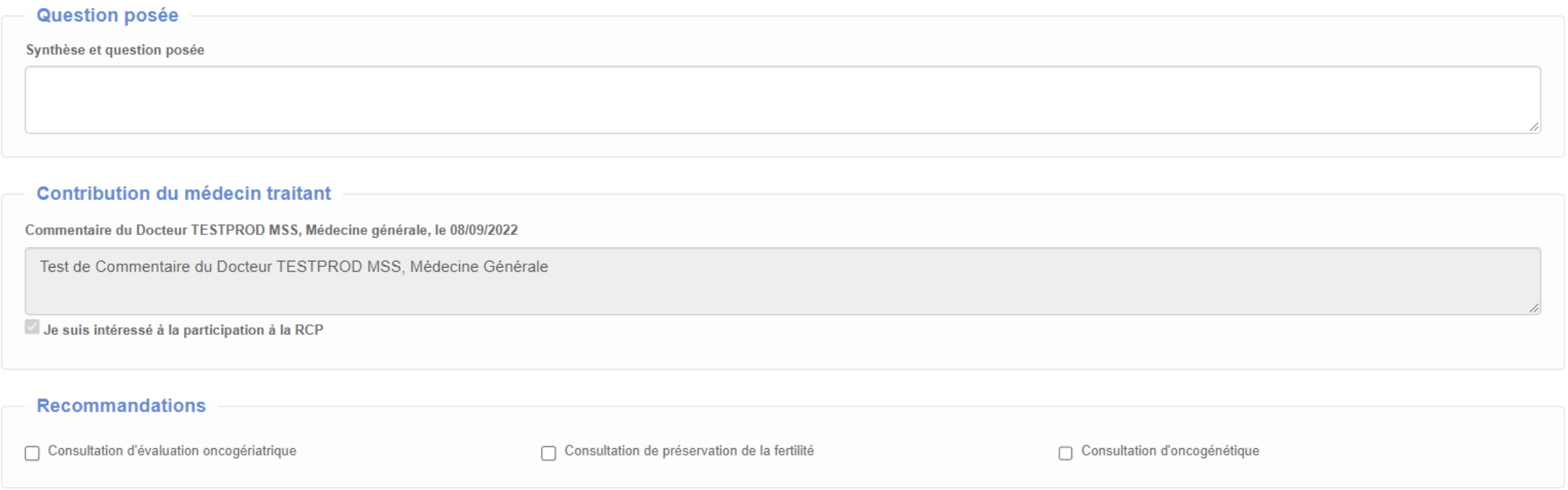

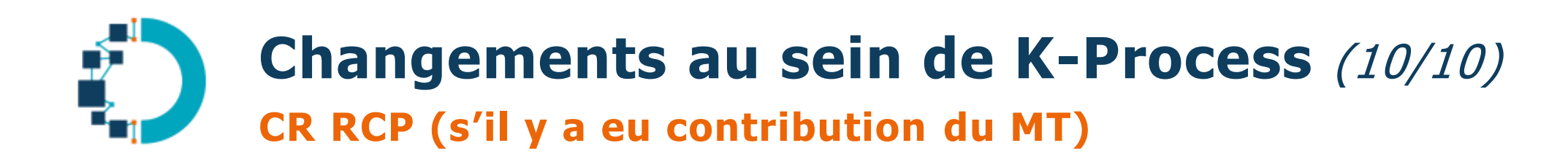

- Version imprimable

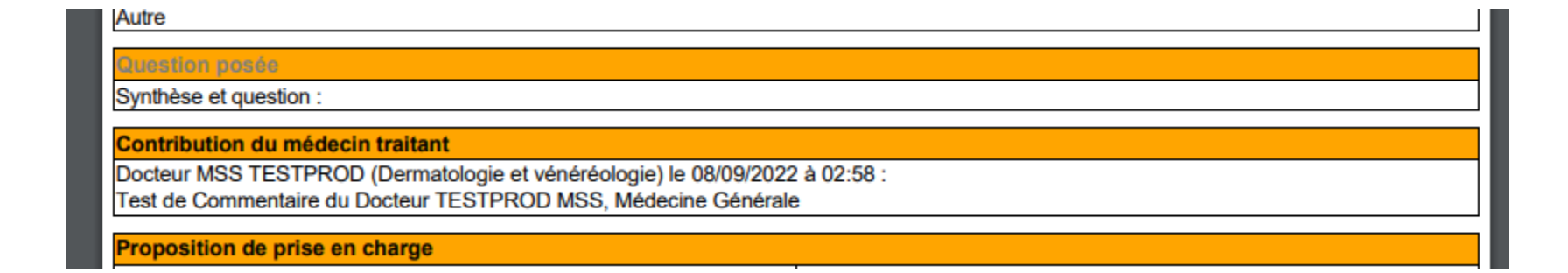

# **Phase pilote - Oct. 2022 à Mai 2023**

**2 3C - 5 RCP initialement**

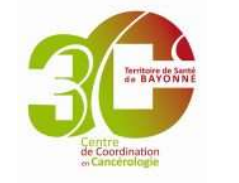

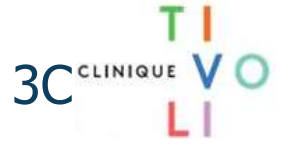

## **Côté équipe RCP**

- **Lien webconf RCP :** Crainte de désorganisation des RCP / connexions intempestives
	- 1 3C Pilote a démarré avec le lien de webconférence RCP
	- 1 3C Pilote a démarré sans le lien webconf
- Crainte de délai trop grand excluant de nombreuses fiches
- Nécessité d'être transparent sur les fiches concernées

### **Côté Médecin Traitant**

- Nécessité de **communiquer sur le dispositif**
- Nécessité de s'approprier l'outil
- Nécessité de notifier en laissant un délai suffisant

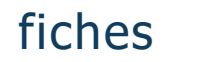

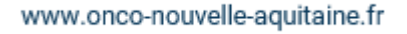

15

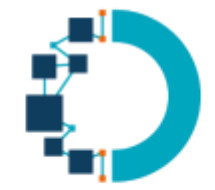

# **Accompagnement des médecins**

### **Actions de communication et support pendant les pilotes**

- Actions de communication et d'accompagnement des 3C pilotes
	- **En direct vers les équipes RCP**
	- Par mailing
	- Parfois via lettre d'information
- Production de mémos d'usage accompagnant la notification
	- **1 exemplaire MT et 1 exemplaire médecin RCP**
	- **Section dédiée sur le site projet DCC K-Process**
- **EXECOMMUNICATION URPS ML Nouvelle-Aquitaine** 
	- Via le bulletin papier
	- Annonçant la généralisation du dispositif

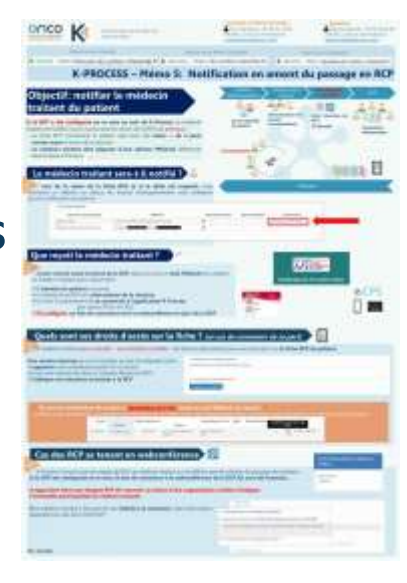

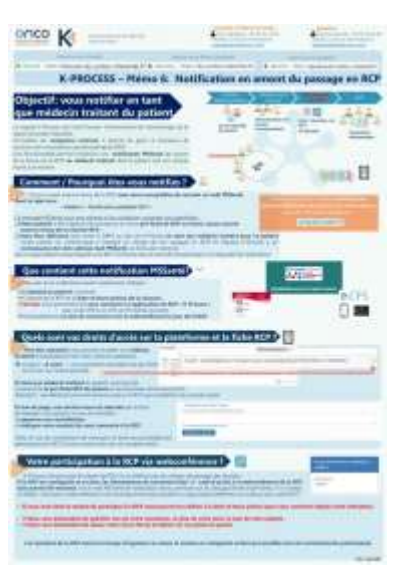

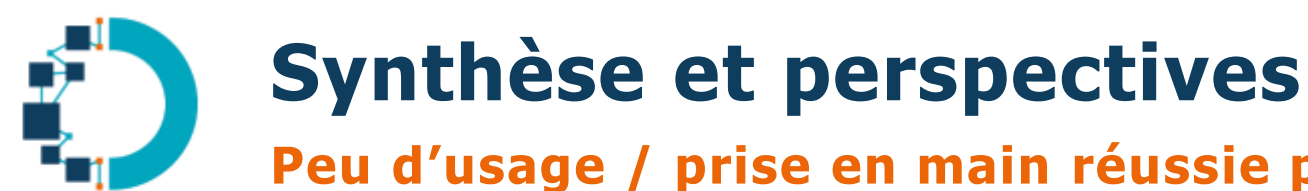

#### **Peu d'usage / prise en main réussie pour les MT qui se sont connectés**

- Lors du pilotage : 900 notifications. Environ 1% donnent lieu à une connexion d'un médecin traitant
- La grande majorité des connexions intervient > 24h après la notification
- Tous les connectés ont pu consulter la fiche RCP (sans appel au support) **mais cohorte faible pour l'heure**

**Dispositif méconnu touchant les médecins de manière disparate**

**Automne 2023 : Ouverture de nouveaux usages sur 5 nouveaux 3C** 

#### **Sur Octobre 2023 :**

106 Sessions de RCP concernées / 374 notifications MSSanté vers les médecins traitants

16 connexions de médecins traitant au DCC / 1 contribution d'un médecin traitant

- **Développement progressif des usages** (suivant le déploiement de la fonctionnalité sur le territoire)
	- **Nécessaire communication** auprès des médecins
	- **Pour l'heure pas d'impact négatif** concernant l'organisation des RCP
	- A l'étude (une fois que l'usage sera plus répandu) : **questionnaire de satisfaction**

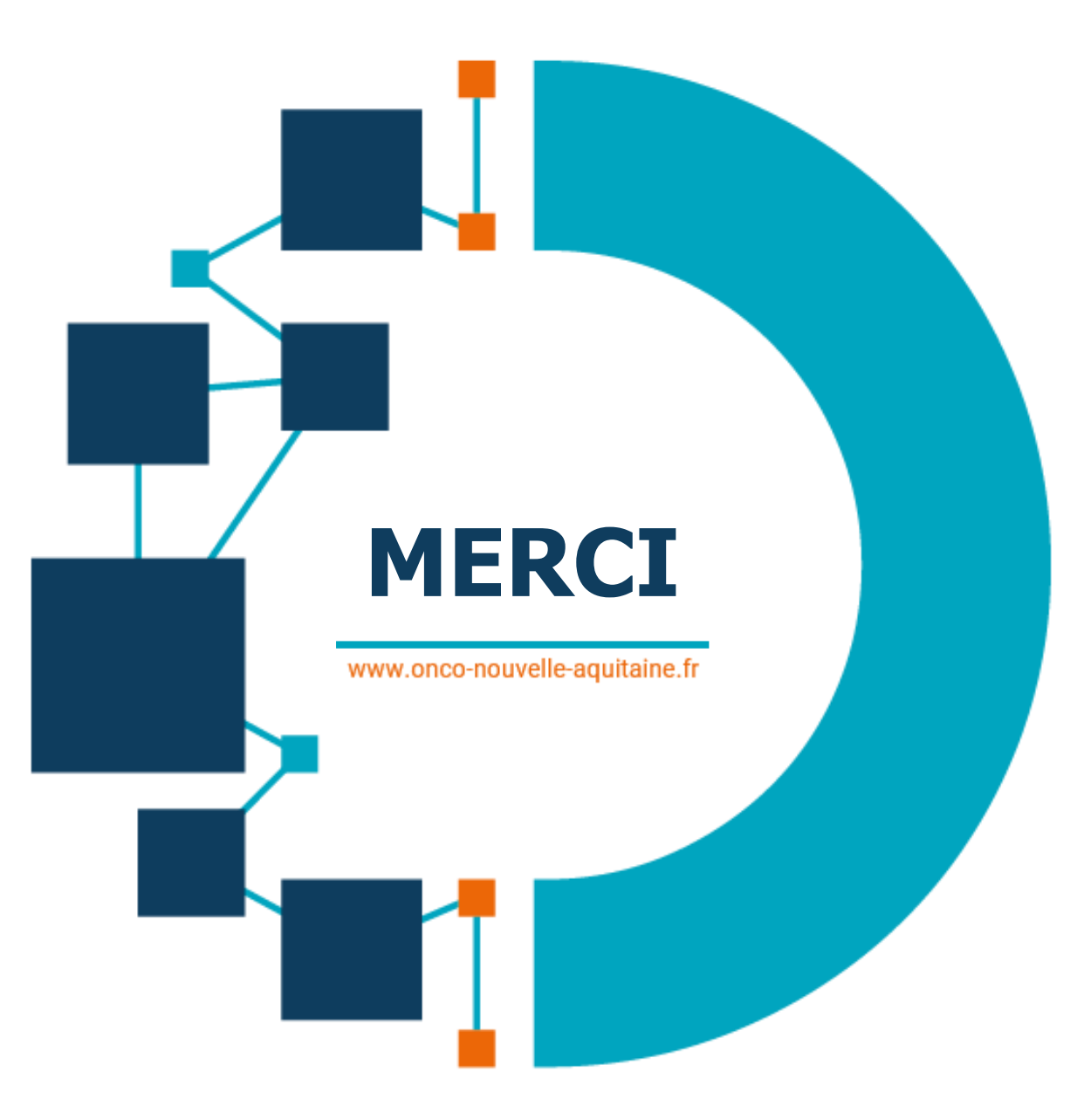

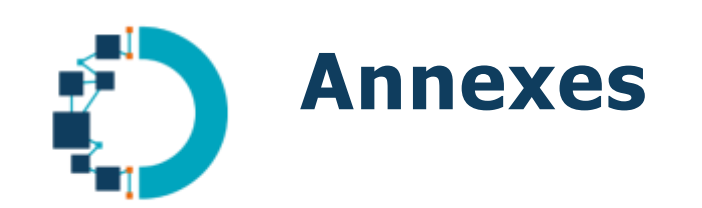

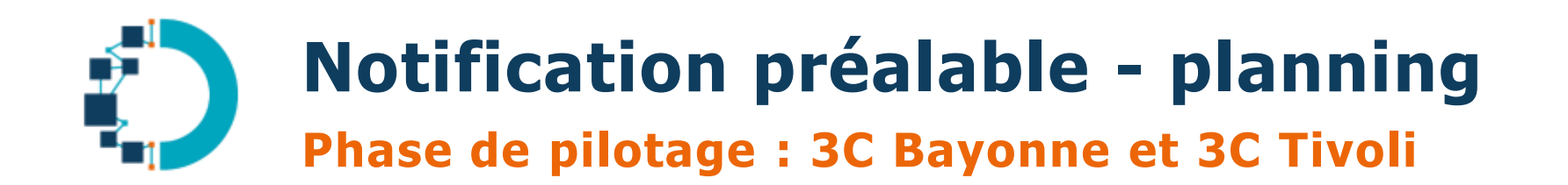

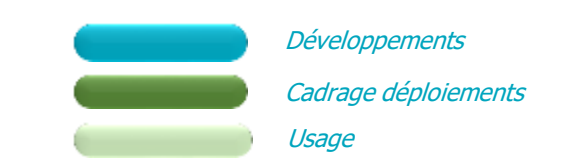

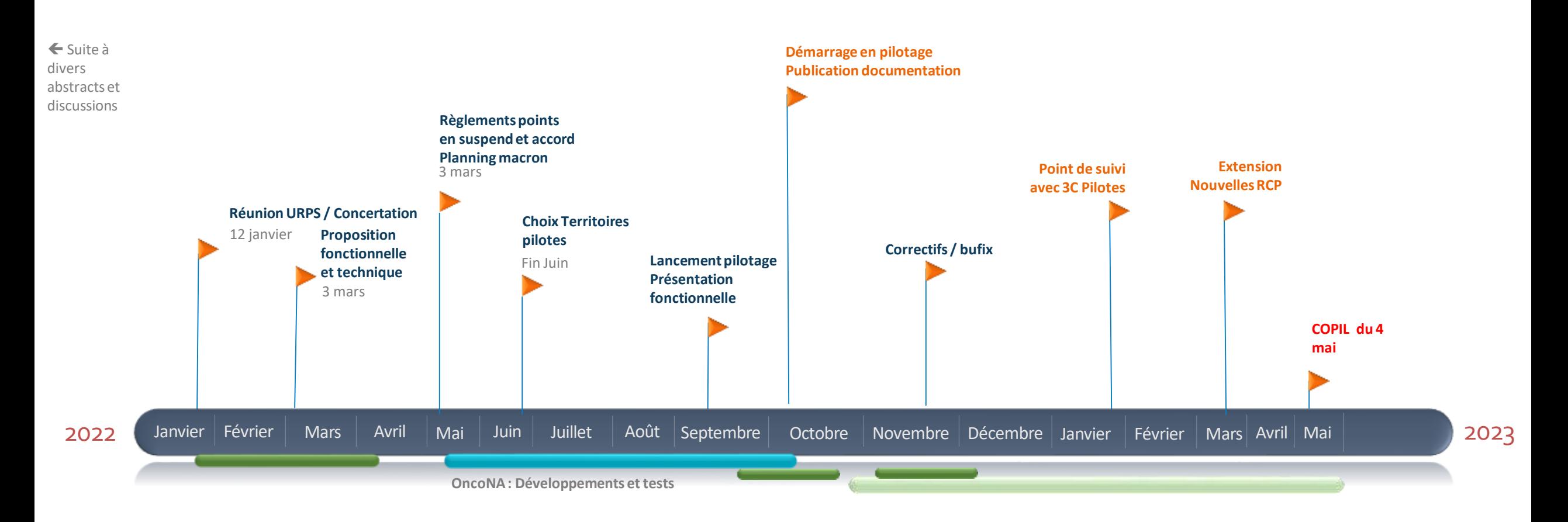

www.onco-nouvelle-aquitaine.fr